Disponibilité, personnalisation, accessibilité et immédiateté du service :

en réponse aux attentes et aux besoins des adhérents, la MSA développe son offre en ligne.

En multipliant les accès à son guichet unique, la MSA reste au plus près de ceux qu'elle protège.

Pour accéder à vos demandes et les suivre, plus besoin de vous déplacer à votre agence MSA ou de téléphoner !

Vous pouvez les consulter très simplement par Internet en quelques minutes.

pour vous accompagner<br>ou rendez-vous dans l'un des Espaces France N'hésitez pas à contacter votre MSA pour vous accompagner Services ou MSAP près de chez vous

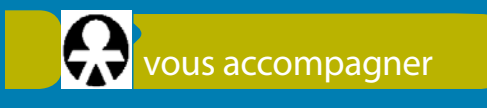

# J'ai fait ma demande et je peux la suivre !

**allocation logement, complémentaire** santé solidaire, prime d'activité, RSA

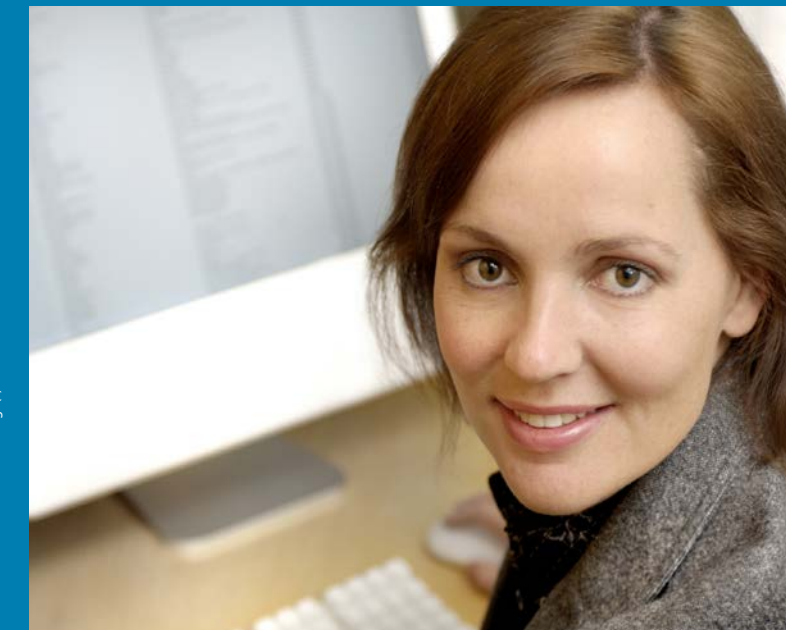

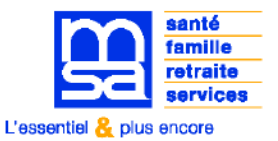

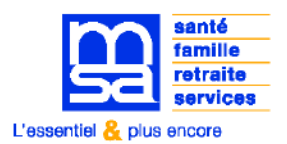

ardechedromeloire.msa.fr

## Etape 1 : accès

#### $\triangle$  le me connecte

Ardèche Drôme Loire > Changer de récip Explotant Erroloyeur Partienaire Bu MSA Particuler MSA Ardèche Drôme Loire > Ardèche Drôme Loire acque

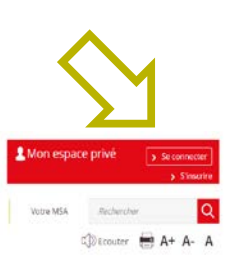

 $A + A - A$ 

## Etape 3 : traitement de ma demande

#### Ma demande a-t-elle été reçue ?

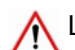

Le délai varie en fonction de la demande

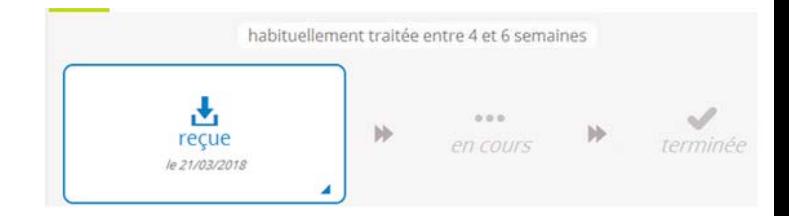

#### Je suis mes demandes

Mon consensation constitution to Mon persons relief

Mon espace privé : particulier Mon espace privé

#### Mon espace privé : particulier

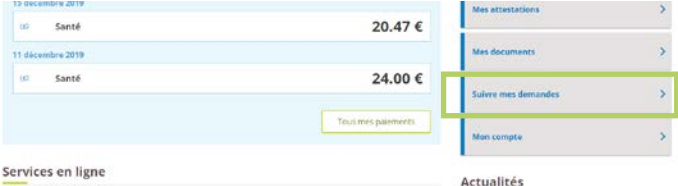

#### Ma demande est en cours !

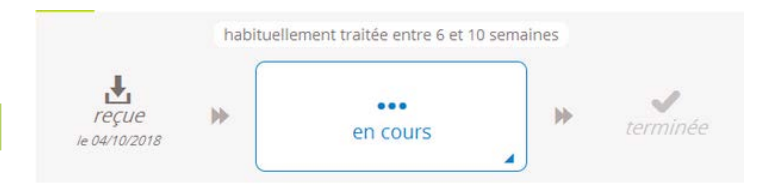

## Etape 2 : suivre mes demandes

### Quel type de demande je peux suivre ?

MSA Ardèche Drôme Loire Mon espace privé Suivi de mes demandes

#### Mon espace privé : particulier SDD

Actuellement ce service permet de suivre les demandes suivantes :

- Aide au logement
- Allocation aux Adultes Handicapés (AAH)
- Allocation de Soutien Familial (ASF)
- Complémentaire Santé Solidaire
- Demande de retraite (personnelle ou de reversion)
- Feuille de soins (dentaire, optique, aide auditive, transport)
- Prestation partagée d'éducation de l'enfant (PreParE) congé parental
- Prime d'activité
- RSA (formulaire papier)

#### Manque-t-il des documents ?

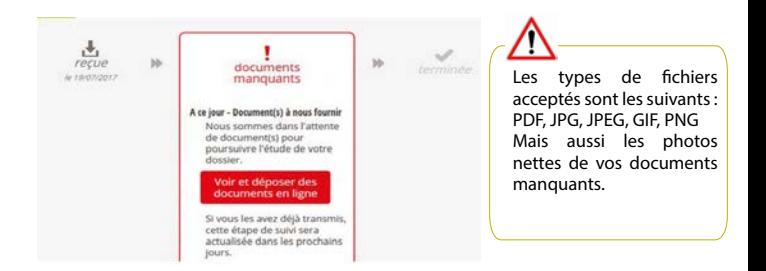

### Ma demande est terminée !

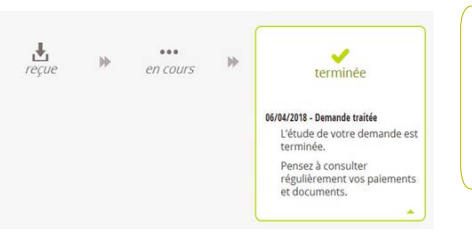

aucune notion de paiement, ni d'étude du droit ne sont transmises via ce service en ligne. Consultez la rubrique "mes paiements" ou "mes documents".